# **Bloomberg Foreign Exchange**

Press after each command to run the function

\* Denotes a single-security function

\*\* Denotes a multiple-security function

# **News**

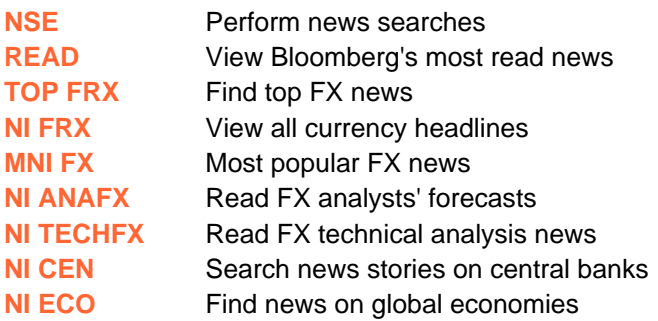

# **Economic Analysis**

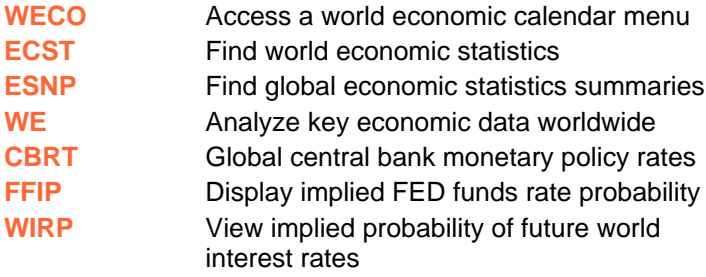

# **FX Spot/Forward Market Monitors**

# **FX Essentials**

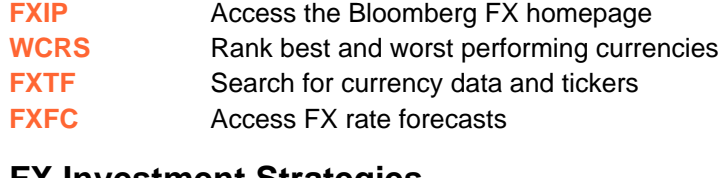

### **FX Investment Strategies**

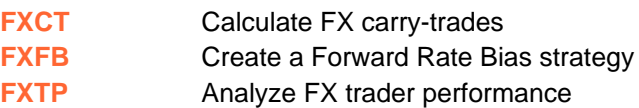

# **FX Derivatives & Volatility**

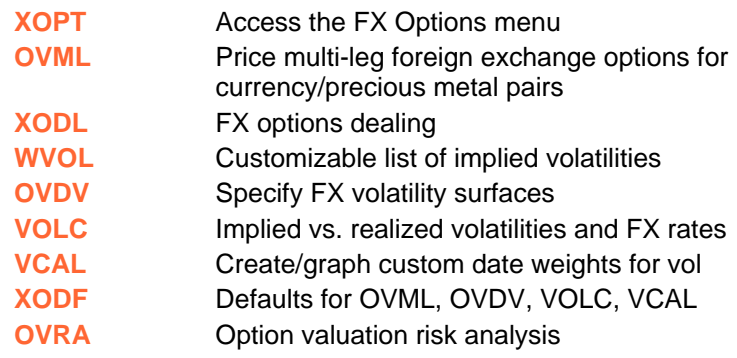

**opportunities** 

<HELP>

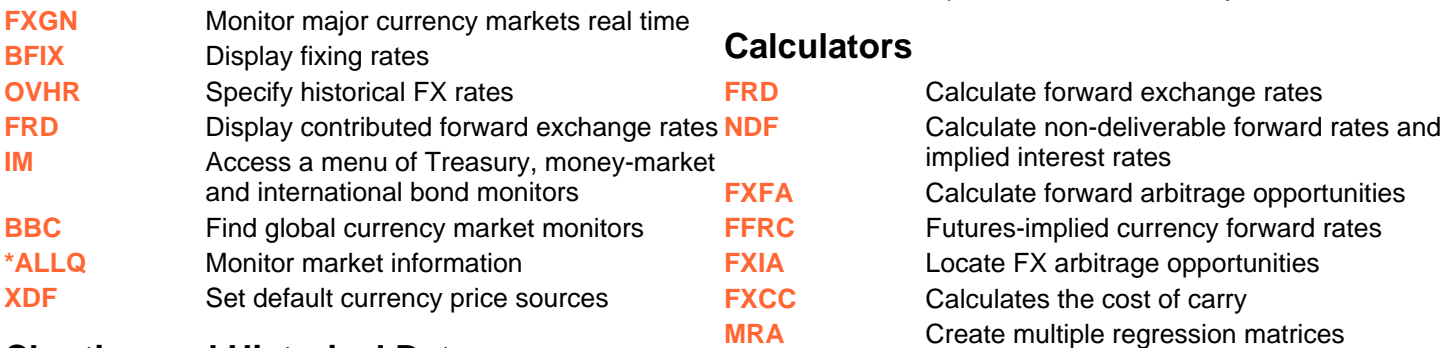

### **Charting and Historical Data**

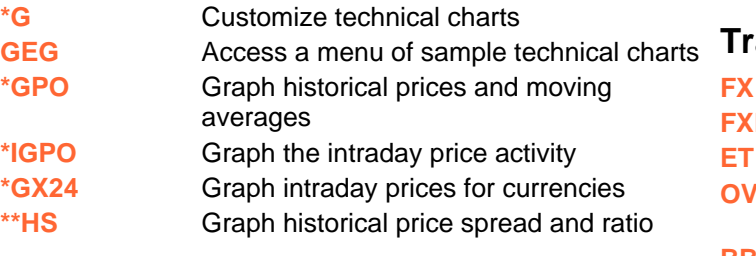

### **Trading and Communication Tools**

**CORR** Create correlation matrices

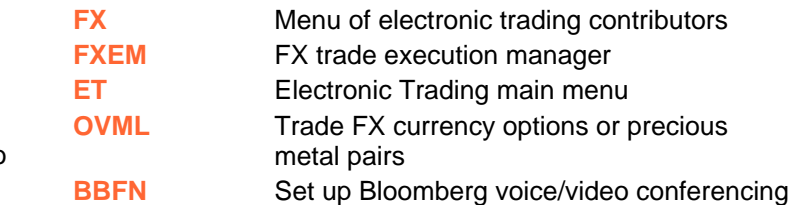

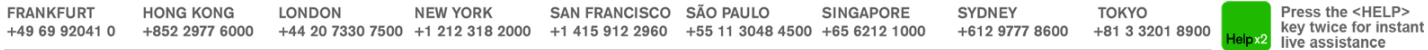

BLOOMBERG, BLOOMBERG PROFESSIONAL, BLOOMBERG MARKETS, BLOOMBERG NEWS, BLOOMBERG ANYWHERE, BLOOMBERG TRADEBOOK, BLOOMBERG BONDTRADER, BLOOMBERG TELEVISION,<br>BLOOMBERG RADIO, BLOOMBERG PRESS and BLOOMBERG.COM are trademarks a